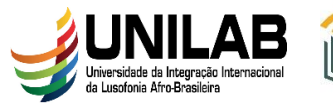

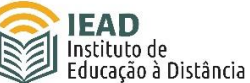

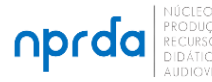

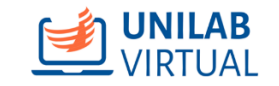

## **FLUXO PARA A SOLICITAÇÃO DE OFERTA DE DISCIPLINA EAD PARA CURSOS PRESENCIAIS COM PREVISÃO DE CARGA HORÁRIA EAD**

**1.** Para solicitar apoio à implementação de disciplina EAD para o cumprimento de oferta EAD nos cursos presenciais, a Coordenação do Curso Presencial deverá enviar e-mail para o Setor de Produção de Material Didático e Mídias Audiovisuais do NPRDA-IEAD [\(md-iead@unilab.edu.br\)](md-iead@unilab.edu.br) com cópia para o [nprda](mailto:nprda-iead@unilab.edu.br)[iead@unilab.edu.br,](mailto:nprda-iead@unilab.edu.br) encaminhando:

**I.** O PPC do curso em questão;

**II.** Uma lista com as disciplinas que serão realizadas no semestre, com nome completo e e-mail dos professores que ficarão responsáveis por cada uma delas; **III.** Os certificados dos professores referentes aos dois cursos obrigatórios de formação EAD (o curso "**Introdução ao AVA Acadêmico**" e o "**Elaboração de Material Didático para Cursos Regulares EaD**").

**OBS. 1:** O ideal é que esta lista seja enviada com bastante antecedência para que possamos prever e evitar qualquer contratempo, pois estamos com uma força de trabalho bastante limitada e os cursos EAD têm prioridade em nossos serviços.

**2.** Ao receber a solicitação, o NPRDA irá:

**I.** Criar as salas que os professores irão diagramar;

**II.** Cadastrar os professores em suas respectivas salas;

**III.** Enviar um e-mail para os professores com o link para sua respectiva sala e para o **Formulário para Cadastro de Usuários para Disciplina de Curso Presencial\*** que deve ser preenchido pelo professor com todos os dados necessários para o cadastro dos alunos que irão participar de sua disciplina.

**OBS. 2:** Atentar para as instruções que constam no formulário com relação à forma correta de preenchimento, pois, caso venha em desacordo com essas instruções, o formulário retornará para adequação.

**OBS. 3:** Este formulário deve ser preenchido e enviado de volta para o Setor de Produção de Material Didático e Mídias Audiovisuais do NPRDA-IEAD [\(md-iead@unilab.edu.br\)](md-iead@unilab.edu.br) antes do início da disciplina para que seja realizado o cadastro dos alunos. Do contrário, eles não poderão acessar a disciplina.

**3.** Despois que receber o **Formulário para Cadastro de Usuários para Disciplina de Curso Presencial**, o NPRDA irá realizar o cadastro dos alunos e dar um retorno para o professor da disciplina.

**4.** Quando o professor concluir a diagramação da sala, irá informar ao Setor de Produção de Material Didático [\(md-iead@unilab.edu.br\)](md-iead@unilab.edu.br) que realizará uma última vistoria.

**5.** A partir deste momento, o professor poderá abrir a sala para os alunos e iniciar suas atividades.

**OBS. 4:** Para que um professor possa atuar em uma disciplina desta modalidade, terá que apresentar, OBRIGATORIAMENTE, a **certificação exigida**. Caso o professor

INSTITUTO DE EDUCAÇÃO A DISTÂNCIA: Rodovia CE-060, Km 51, s/n, 62785-000, Acarape – CE. Campus Palmares, Bloco II, 1º andar, sala 108. Contato: nprda@unilab.edu.br

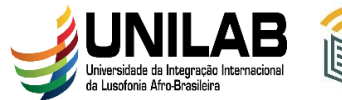

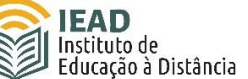

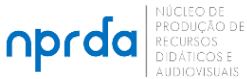

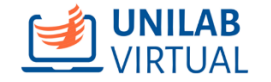

responsável por alguma disciplina ainda não tenha a certificação obrigatória, deverá realizar os dois cursos (o curso "**Introdução ao AVA Acadêmico**" e o "**Elaboração de Material Didático para Cursos Regulares EaD**") e apresentar esta certificação pelo menos **15 dias antes do início de sua disciplina**.

**OBS. 5:** Por questões de limitação de pessoal, NPRDA não poderá se responsabilizar pela diagramação, pela parte pedagógica e nem realizará serviço de Design Instrucional para as disciplinas dos cursos presenciais. Nossa atuação limita-se ao que está disposto neste documento e a vistoria que faremos é no intuito de verificar se a sala está diagramada de acordo com os critérios mais básicos. Cabe à coordenação do curso acompanhar de perto o desenvolvimento deste trabalho junto aos professores.

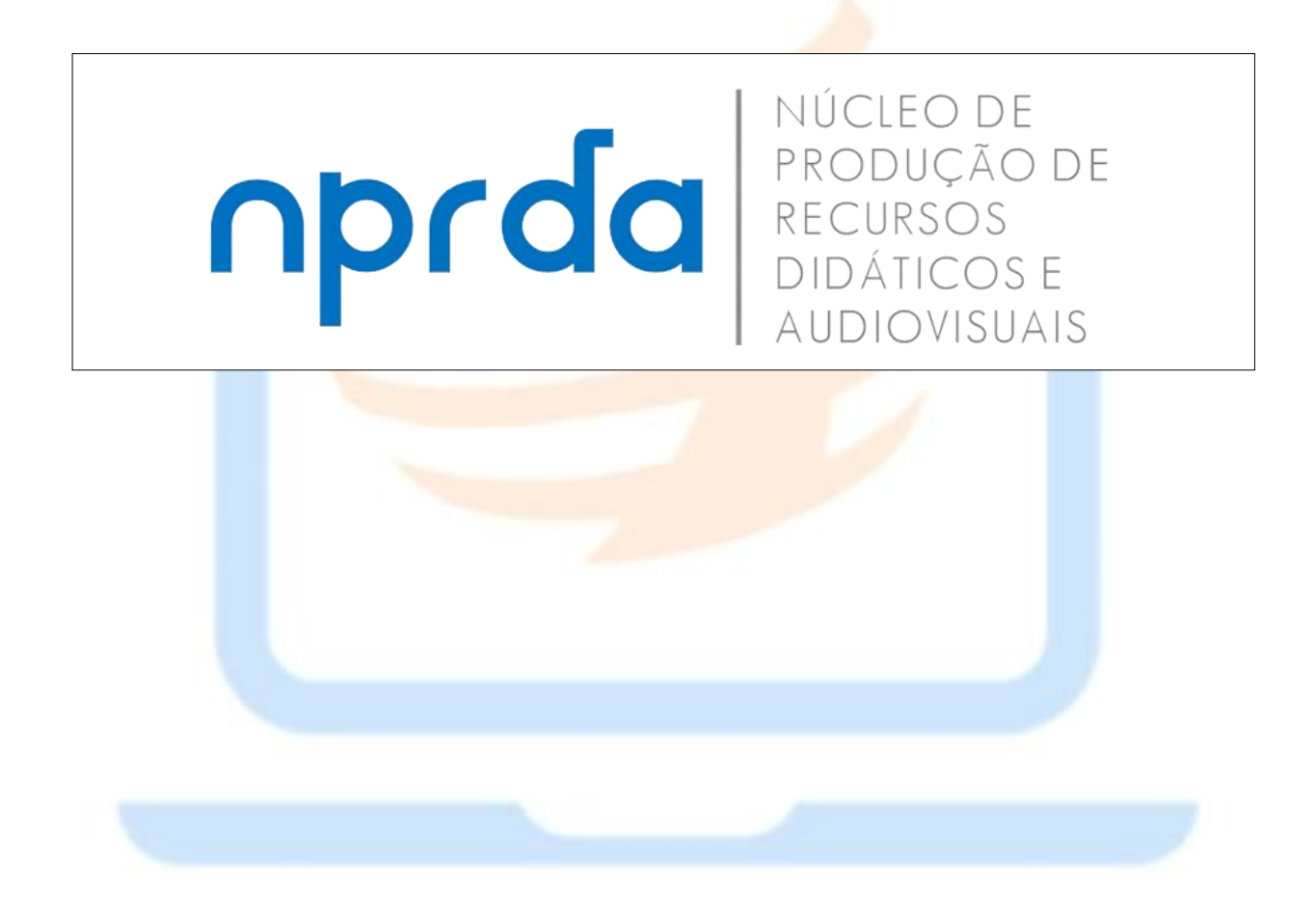